## 共同編集機能で、各自が調べた内容を一つの発表資料にまとめる

## <期待される効果>

【児童・生徒】○共同編集機能により、発表資料の作成に意欲的に取り組むことができる。

【教 師】〇必要な情報を判断する力、精査する能力、課題解決までの思考力を育成することができる。

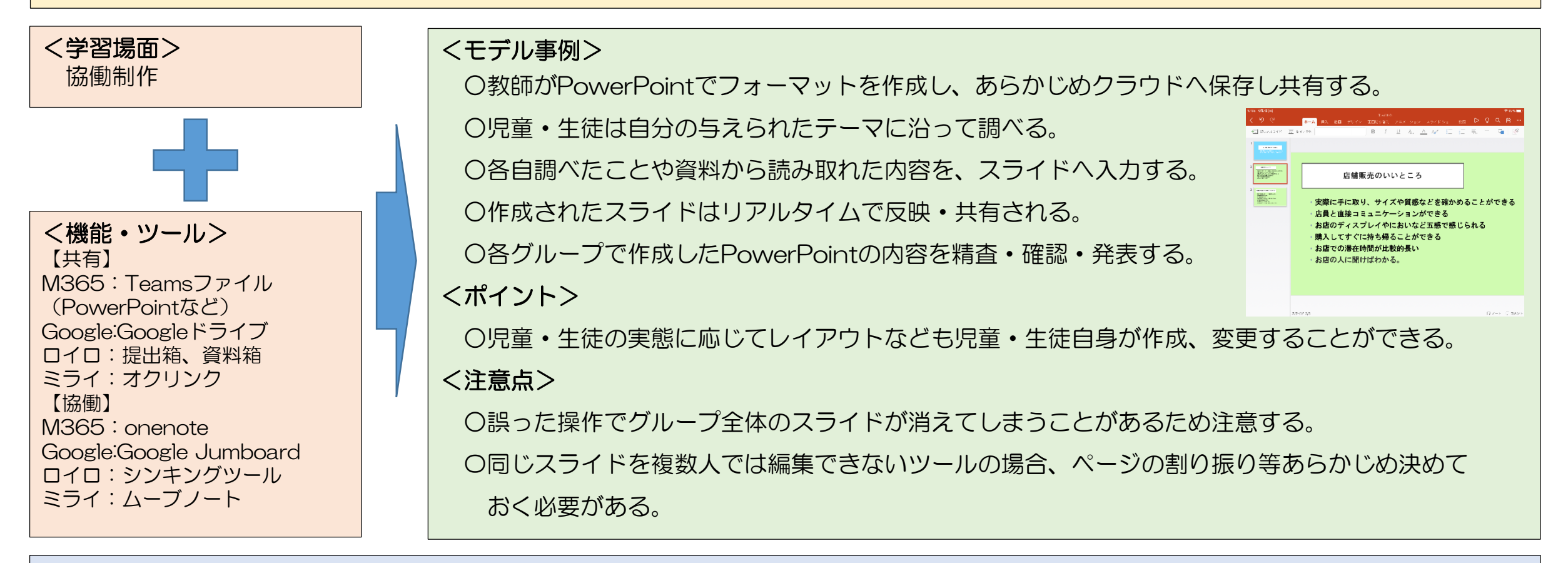

## <ハッシュタグ>

#中級 #調べ学習 #ファイルの共有 #共同編集 #協働学習 #主体的 #特別支援 #発表 #思考力・判断力・表現力等